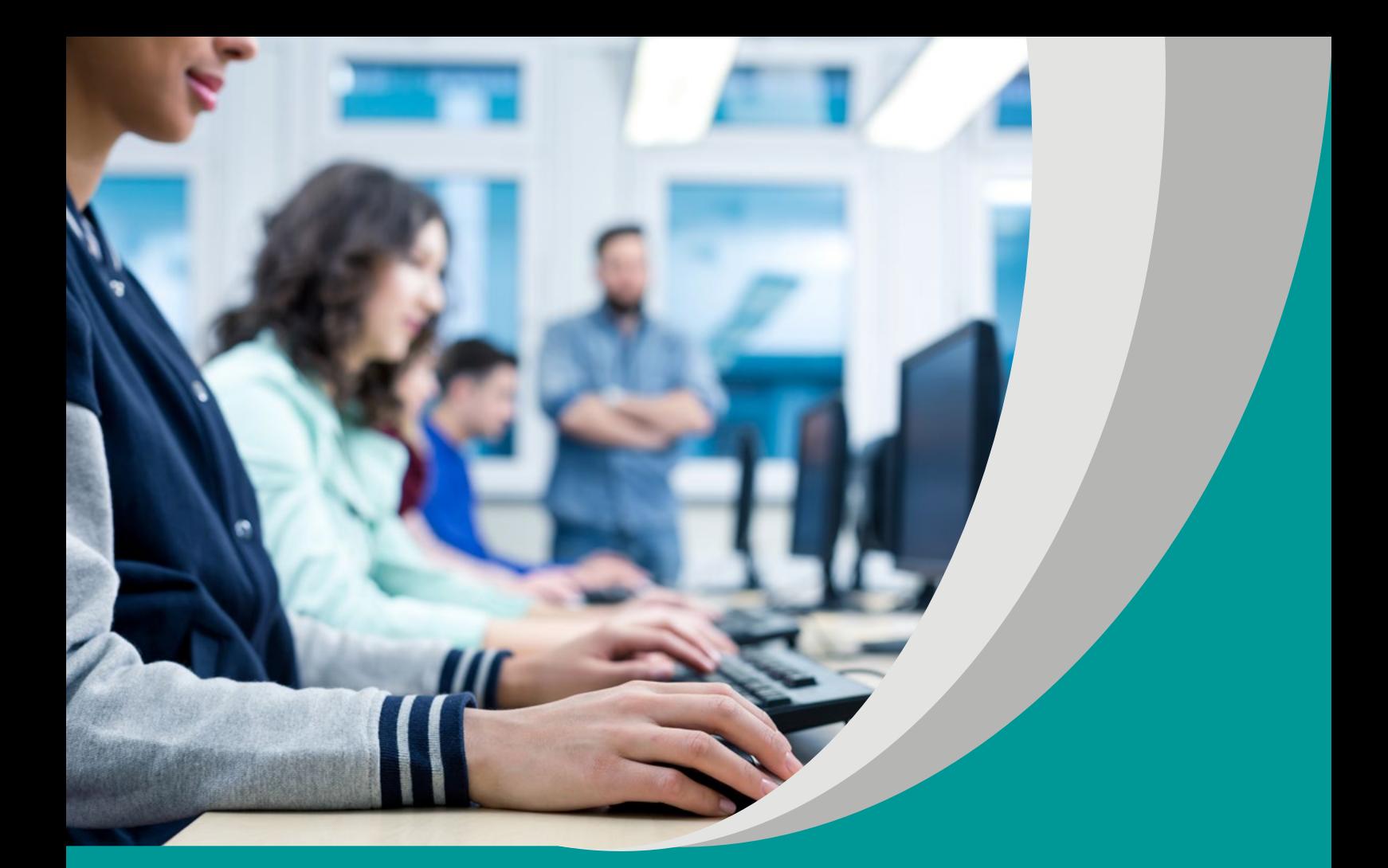

# INFORMATYKA DLA UCZNIA

## SYLWIA MACIUK

### **SCENARIUSZ LEKCJI**

**Program nauczania informatyki dla szkoły ponadpodstawowej (LO,Technikum). Poziom podstawowy**

#### opracowany w ramach projektu

**"Tworzenie programów nauczania oraz scenariuszy lekcji i zajęć wchodzących w skład zestawów narzędzi edukacyjnych wspierających proces kształcenia ogólnego w zakresie kompetencji kluczowych uczniów niezbędnych do poruszania się na rynku pracy"**

dofinansowanego ze środków Funduszy Europejskich w ramach Programu Operacyjnego Wiedza Edukacja Rozwój, 2.10 Wysoka jakość systemu oświaty

#### **Warszawa 2019**

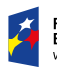

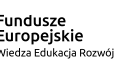

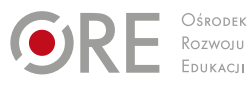

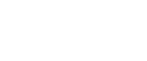

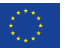

Strona redakcyjna

Redakcja merytoryczna – Anna Kasperska-Gochna

Recenzja merytoryczna – dr Anna Rybak dr inż. Wiesław Półjanowicz dr Beata Rola Agnieszka Ratajczak-Mucharska

Redakcja językowa i korekta – Altix

Projekt graficzny i projekt okładki – Altix

Skład i redakcja techniczna – Altix

Warszawa 2019

Ośrodek Rozwoju Edukacji Aleje Ujazdowskie 28 00-478 Warszawa www.ore.edu.pl

Publikacja jest rozpowszechniana na zasadach wolnej licencji Creative Commons – Użycie niekomercyjne 4.0 Polska (CC-BY-NC). https://creativecommons.org/licenses/by-nc/4.0/deed.pl

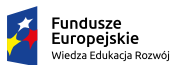

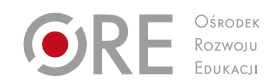

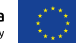

#### **Temat lekcji**

**W Internecie każdy może być twórcą.**

#### **Klasa/czas trwania lekcji**

klasa 2/czas 2x45 min.

#### **Cele**

ogólne:

- pogłębienie rozumienia trudności i zagrożeń, wynikających z wykorzystania TIK w życiu osobistym i zawodowym, w tym szczególnie przez osoby ze SPE;
- doskonalenie umiejętności budowania krótkich wypowiedzi w formie plakatowej oraz ich prezentacji;
- rozwijanie umiejętności przygotowania otwartych zasobów.
- szczegółowe uczeń:
- **a** analizuje podjętą tematykę oraz przygotowuje odpowiedzi na wskazany temat;
- **a** aktywnie pracuje w grupie, wykorzystując zasoby i informacje zawarte w sieci;
- **przygotowuje materiały, stanowiące otwarte zasoby na platformę edukacyjną** szkoły.

#### **Metody/Techniki/Formy pracy**

- $\blacksquare$  metody podające w formie prelekcji i objaśnienia;
- metody problemowe aktywizujące w formie dyskusji w postaci burzy mózgów, wędrujących plakatów;
- metody praktyczne w formie ćwiczeń praktycznych.

**Formy nauczania:** indywidualna, praca w grupach, praca z całą grupą.

**Środki dydaktyczne:** pracownia komputerowa z dostępem do Internetu, flipchart, papier, pisaki.

#### **Opis przebiegu zajęć/lekcji**

- 1. Zapoznanie uczniów z celami lekcji oraz tematem W internecie każdy może być twórcą.
- 2. Lekcje rozpoczyna nauczyciel prelekcją, czyli krótkim 5 min. wystąpieniem na temat: Cyfrowi tubylcy i cyfrowi imigranci.
- 3. Następnie nauczyciel zaprasza uczniów do dyskusji w postaci burzy mózgów. Uczniowie prezentują skojarzenia w odpowiedzi na pytania: Kto to jest twórca? Kim jest internetowy twórca? Co obejmuje prawo autorskie? Na czym polega ochrona własności intelektualnej? Uczniowie, korzystając z dotychczasowej

wiedzy, udzielają odpowiedzi, które nauczyciel zapisuje na tablicy. W ten sposób nauczyciel diagnozuje dotychczasową wiedzę uczniów w obszarze tematyki z zakresu prawa autorskiego oraz własności intelektualnej.

- 4. Nauczyciel dokonuje podziału uczniów na grupy 4-5-osobowe oraz zaprasza do podjęcia dyskusji grupowych poprzez prace z wędrującymi plakatami. Rozkłada wcześniej przygotowane plakaty z pytaniami dla 6-7 grup w zależności od liczebności klasy. Na plakatach znajdują się przykładowe pytania: Jakie trudności mają osoby cyfrowo wykluczone? Jakie korzyści wynikają z wykorzystania TIK przez osoby o specjalnych potrzebach edukacyjnych? Jakie zagrożenia wynikają z korzystania z TIK przez osoby o specjalnych potrzebach edukacyjnych? Jak można chronić tworzone zasoby publikowane w sieci? Jak technologia wpływa na organizację czasu wolnego? Jak nowoczesne technologie wpływają na komunikację społeczną? Jakie e-usługi sprzyjają naszemu rozwojowi osobistemu?
- 5. Uczniowie w grupach udzielają odpowiedzi, pisząc je na plakatach. Po upływie 3-5 minut zmieniają plakaty na kolejne, poruszając się zgodnie z kierunkiem ruchu wskazówek zegara. Całość dyskusji plakatowej trwa ok. 30 min. Ostatnie zmiany mogą odbywać się krócej ze względu na – w dużej części- opracowanie tematu przez poprzednie grupy. Podczas przygotowywania plakatów uczniowie mogą korzystać z Internetu w telefonach bądź przy stanowiskach komputerowych. Realizacja lekcji wymaga aranżacji sali komputerowej, umożliwiającej swobodne przemieszczanie się uczniów.
- 6. Kolejnym zadaniem uczniów jest zaprezentowanie pracy. Grupa, która jako pierwsza pracowała z plakatem, prezentuje jego zawartość. Po zakończeniu prezentacji nauczyciel prosi, aby zatrzymać się na plakacie o tematyce: Jakie trudności mają osoby cyfrowo wykluczone? Następnie każdy z uczniów zaznacza kropką trudność, która jego zdaniem jest bardzo istotna aby przeciwdziałać wykluczeniu społecznemu. Po zaznaczeniu przez wszystkich uczniów tematu, wybieramy 6-7 najważniejszych i ponownie zapraszamy ich, aby podjęli próbę przygotowania propozycji, w jaki sposób można przeciwdziałać wyróżnionym trudnościom. Każda grupa na inną trudność. Uczniowie mają 5 min. na dyskusje w grupach i następnie zaprezentowanie wyników całej klasie.
- 7. Na zakończenie zajęć wracamy do naszej burzy mózgów i wspólnie z całą klasą tworzymy kodeks aktywnego twórcy lub użytkownika zasobów internetowych.

#### **Komentarz metodyczny**

W scenariuszu nauczyciel prowadzi krótką prelekcję, która ma charakter odroczonej aktywności uczniów. Przedstawiony materiał dydaktyczny służy inspiracji do przemyśleń i do zwiększenia motywacji uczniów poprzez budzenie zainteresowania tematem. Techniką wędrujących plakatów ma zaktywizować pracę grupową podczas lekcji. Wspólna praca nad różnym aspektem zagadnienia sprzyja formułowaniu hipotez, analizowaniu i syntezowaniu informacji oraz wnioskowaniu. Przygotowane plakaty nauczyciel umieszcza na edukacyjnej platformie szkoły, aby można było z nich skorzystać w celu utrwalenia poznanych treści.